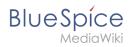

## **Contents**

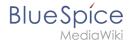

## Reference:BlueSpiceInsertFile

## **Extension: BlueSpiceInsertFile**

#### (3) all extensions

| Overview                     |                                                                      |             |              |  |
|------------------------------|----------------------------------------------------------------------|-------------|--------------|--|
| Description:                 | Dialog to upload files and insert a file link                        |             |              |  |
| State:                       | stable                                                               | Dependency: | BlueSpice    |  |
| Developer:                   | HalloWelt                                                            | License:    | GPL-3.0-only |  |
| Туре:                        | BlueSpice                                                            | Category:   | Editor       |  |
| Edition:                     | BlueSpice pro, BlueSpice free,<br>BlueSpice Farm, BlueSpice<br>Cloud | Version:    | 4.1+         |  |
| <b>⊘ View user help page</b> |                                                                      |             |              |  |

#### **Features**

**InsertFile** extends the *Insert media* dialog of VisualEditor, providing an advanced interface for inserting files and images in the page. It offers direct file upload from the edit mode.

- Search for uploaded files and insert them.
- Filter files with a search box. Filtering files by namespace is possible, but requires the extension NSFileRepo.
- Upload a new file, assign categories and insert it.
- Configure file link parameters before inserting the file link of page: Set a caption for the link and choose a link type (link to media page or direct download link).

#### **Technical Information**

This information applies to BlueSpice 4. Technical details for BlueSpice Cloud can differ in some cases.

#### Requirements

MediaWiki: 1.36.0

BlueSpiceFoundation: 4.1

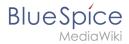

### **Integrates into**

• BlueSpiceVisualEditorConnector

## **Special pages**

#### **API Modules**

bs-insertfile-license-store

# Accessibility

| Test status:     | 2-testing complete                                                        |  |
|------------------|---------------------------------------------------------------------------|--|
| Checked for:     | Authoring tool                                                            |  |
| Last test date:  | 2022-08-09                                                                |  |
| WCAG level:      | AA                                                                        |  |
| WCAG support:    | does not support (workaround: yes)                                        |  |
| Comments:        | integrated in VisualEditor toolbar.  Workaround: Insert file in wikitext. |  |
| Extension type:  | core                                                                      |  |
| Extension focus: | editor                                                                    |  |